## Windows Vista: Internet & E-Mail Inhaltsverzeichnis

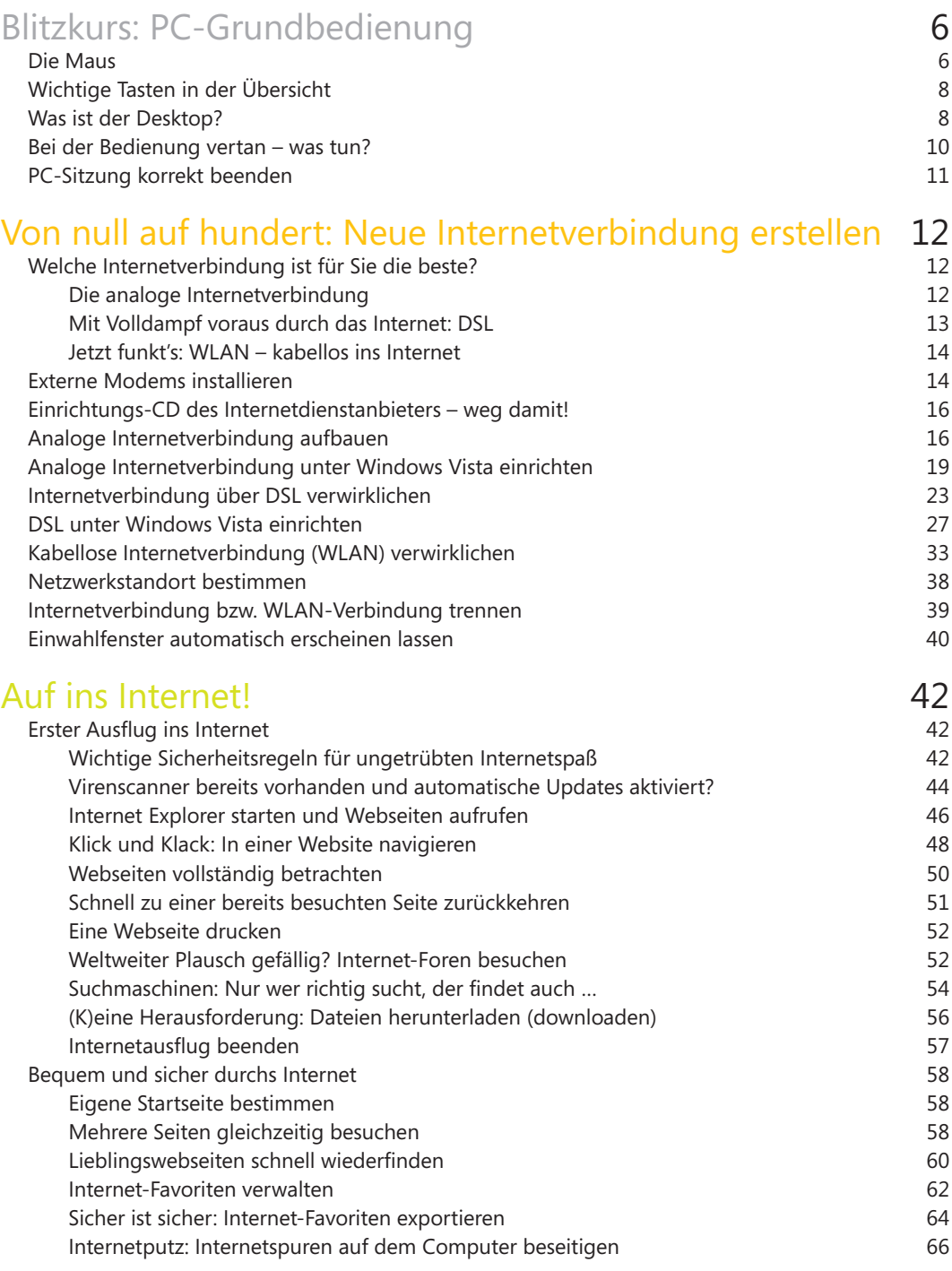

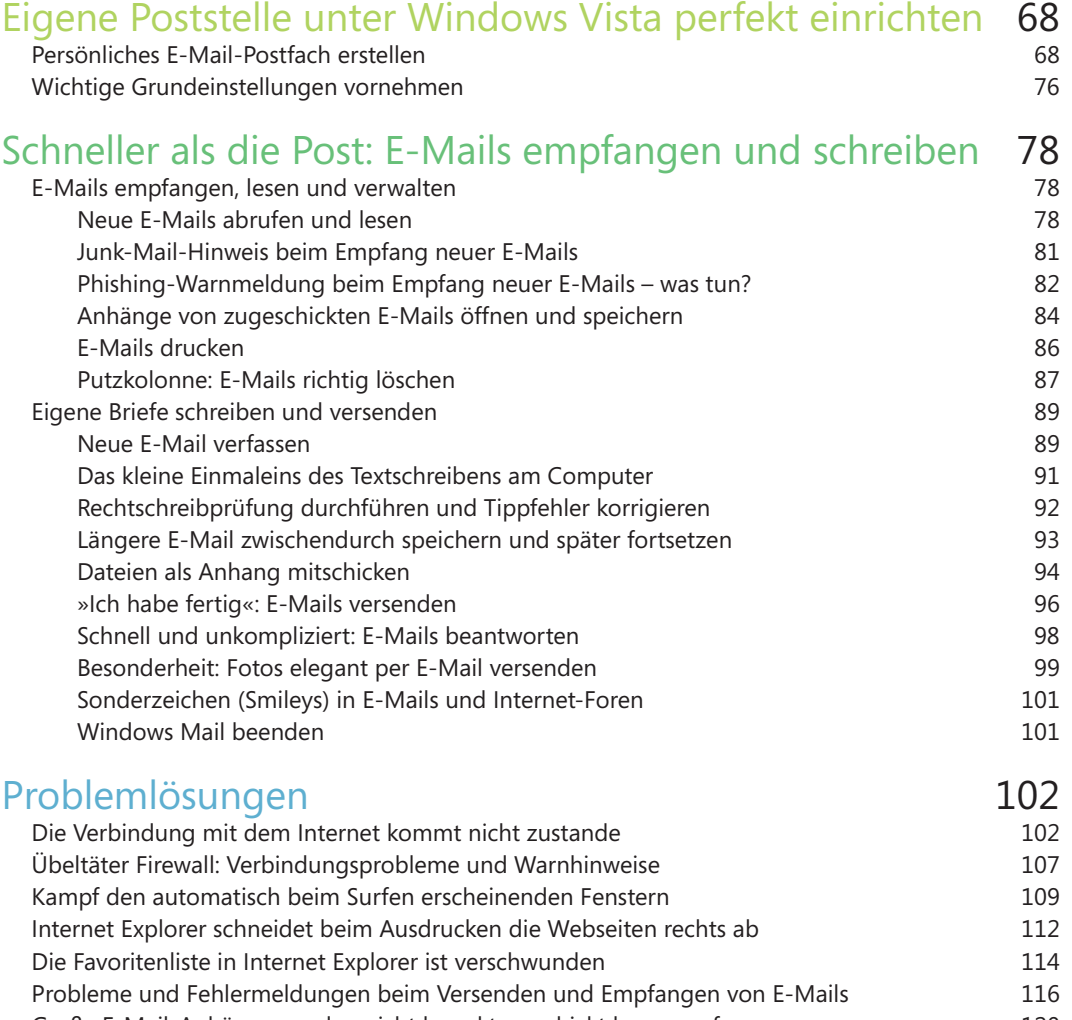

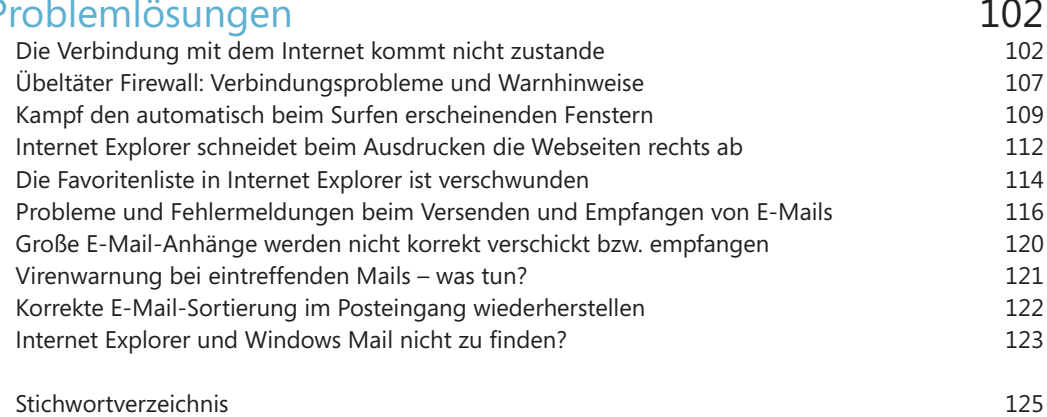